# Министерство образования Белгородской области Областное государственное автономное профессиональное образовательное учреждение **«Белгородский индустриальный колледж»**

УТВЕРЖДАЮ Заместитель директора по УМР

\_\_\_\_\_\_\_\_\_\_\_ Бакалова Е.Е.

« 01» сентября 2022г.

# **КАЛЕНДАРНО-ТЕМАТИЧЕСКИЙ ПЛАН на 2022 -2023 учебный год**

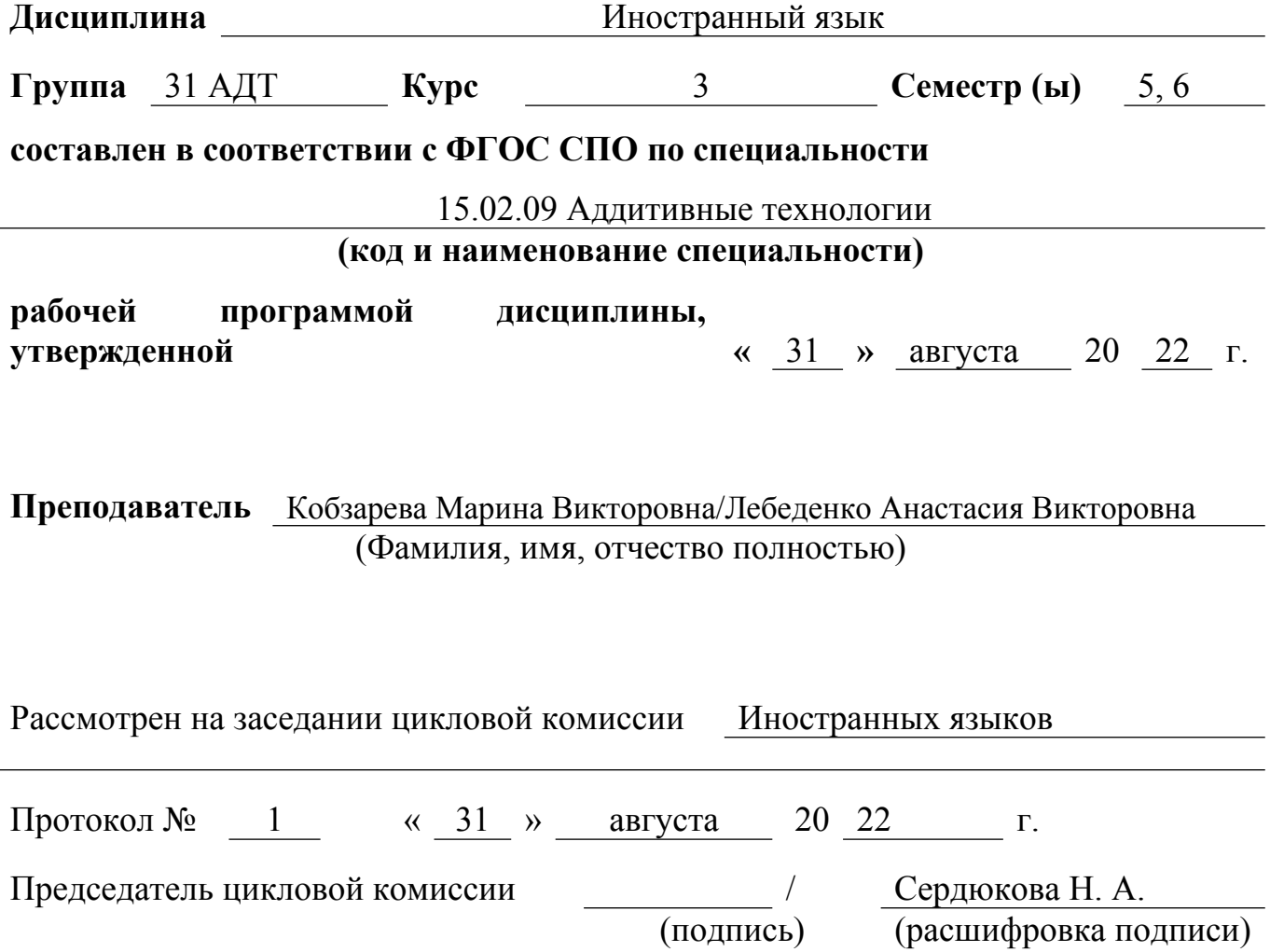

l,

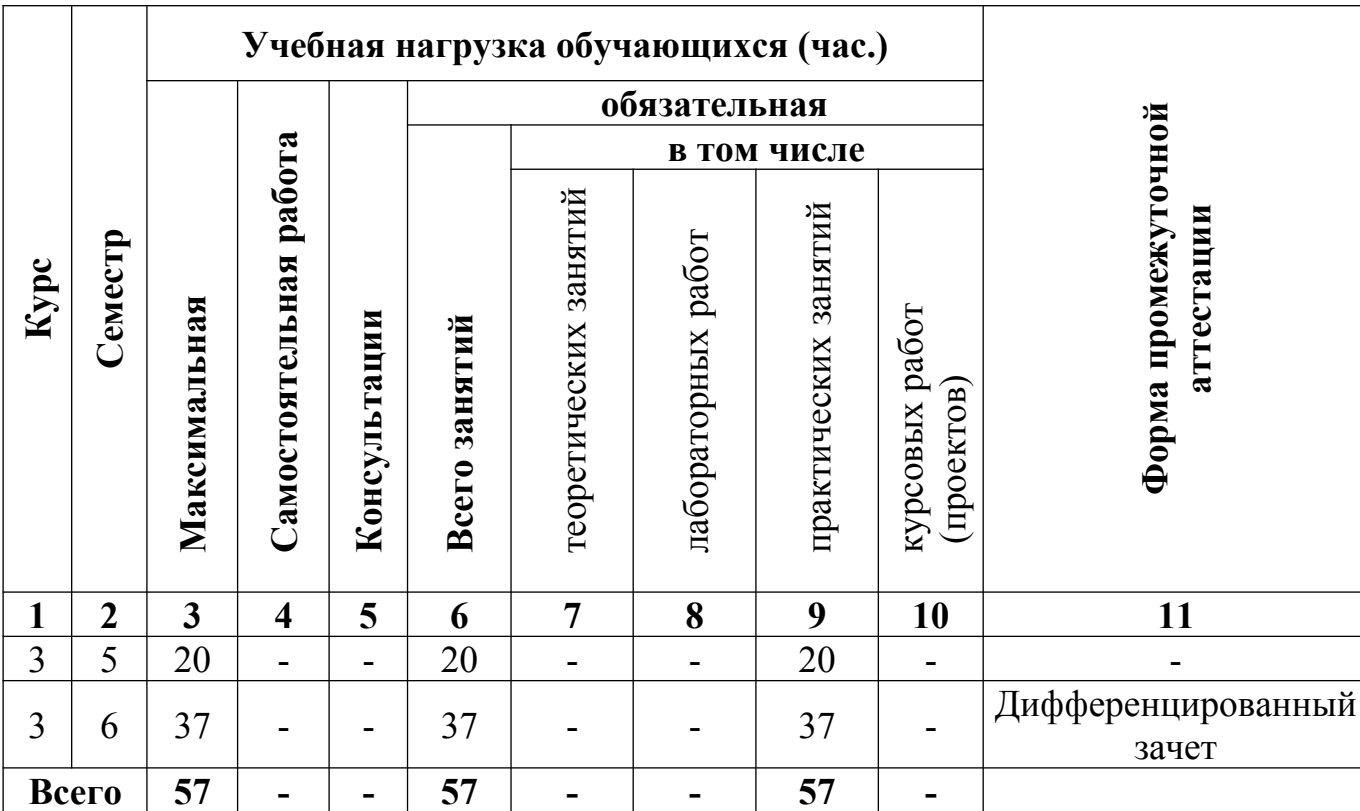

# **1. Распределение часов по дисциплине**

#### **2. Наименование общих и профессиональных компетенций при изучении дисциплины:**

ОК 4. Осуществлять поиск и использование информации, необходимой для эффективного выполнения профессиональных задач, профессионального и личностного развития.

ОК 5. Использовать информационно-коммуникационные технологии в профессиональной деятельности.

ОК 6. Работать в коллективе, эффективно общаться с коллегами, руководством, подчиненными.

ОК 7. Брать на себя ответственность за работу членов команды (подчиненных), результат выполнения заданий.

ОК 8. Самостоятельно определять задачи профессионального и личностного развития, заниматься самообразованием, осознанно планировать повышение квалификации.

ОК 9. Ориентироваться в условиях смены технологий в профессиональной деятельности.

ПК 1.1. Применять средства бесконтактной оцифровки для целей компьютерного проектирования, входного и выходного контроля.

ПК 1.2. Создавать и корректировать средствами компьютерного проектирования цифровые трехмерные модели изделий.

ПК 2.1. Организовывать и вести технологический процесс на установках для аддитивного производства.

ПК 2.2. Контролировать правильность функционирования установки, регулировать ее элементы, корректировать программируемые параметры.

ПК 2.3. Проводить доводку и финишную обработку изделий, созданных на установках для аддитивного производства.

ПК 2.4. Подбирать параметры аддитивного технологического процесса и разрабатывать оптимальные режимы производства изделий на основе технического задания (компьютерной/цифровой модели).

ПК 3.1. Диагностировать неисправности установок для аддитивного производства.

ПК 3.2. Организовывать и осуществлять техническое обслуживание и текущий ремонт механических элементов установок для аддитивного производства.

ПК 3.3. Заменять неисправные электронные, электронно-оптические, оптические и прочие функциональные элементы установок для аддитивного производства и проводить их регулировку.

## **3. Содержание обучения по учебной дисциплине**

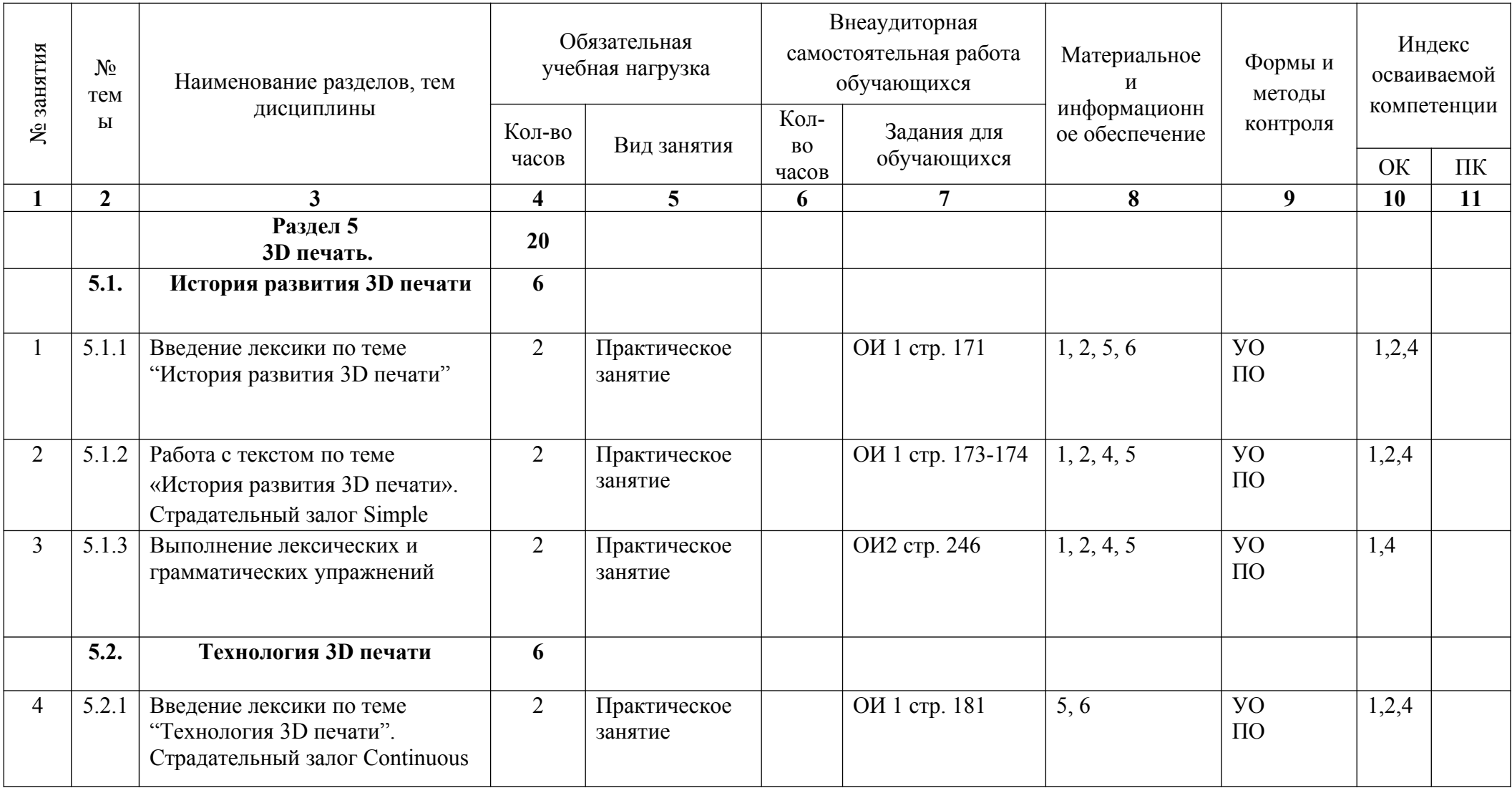

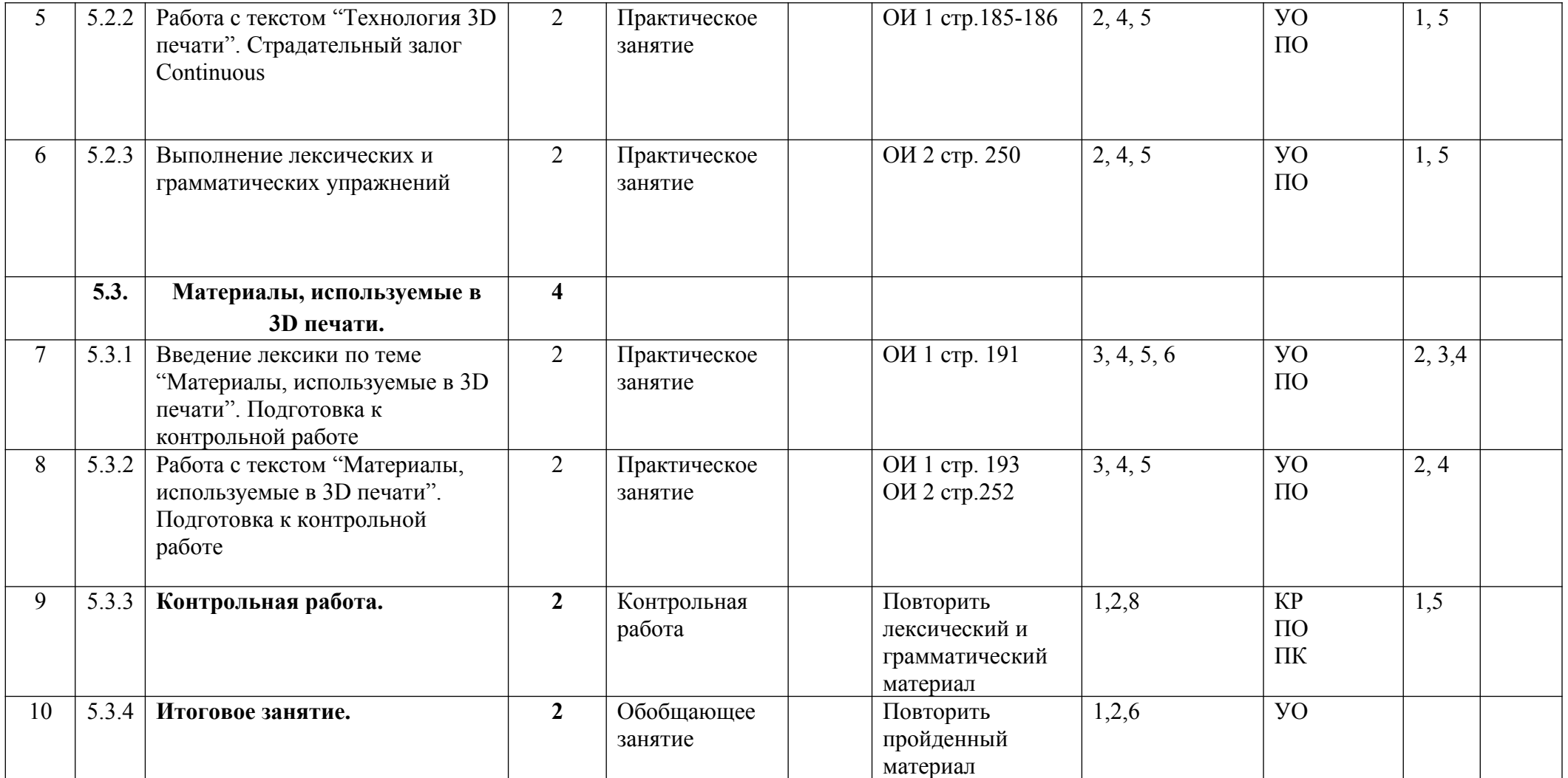

#### **Примечание. Условные обозначения.**

**УО** – устный ответ; **СР** –самостоятельная работа; **КР** – контрольная работа; **ПК** – проверка конспектов **ПО –** письменный опрос

#### **6 семестр**

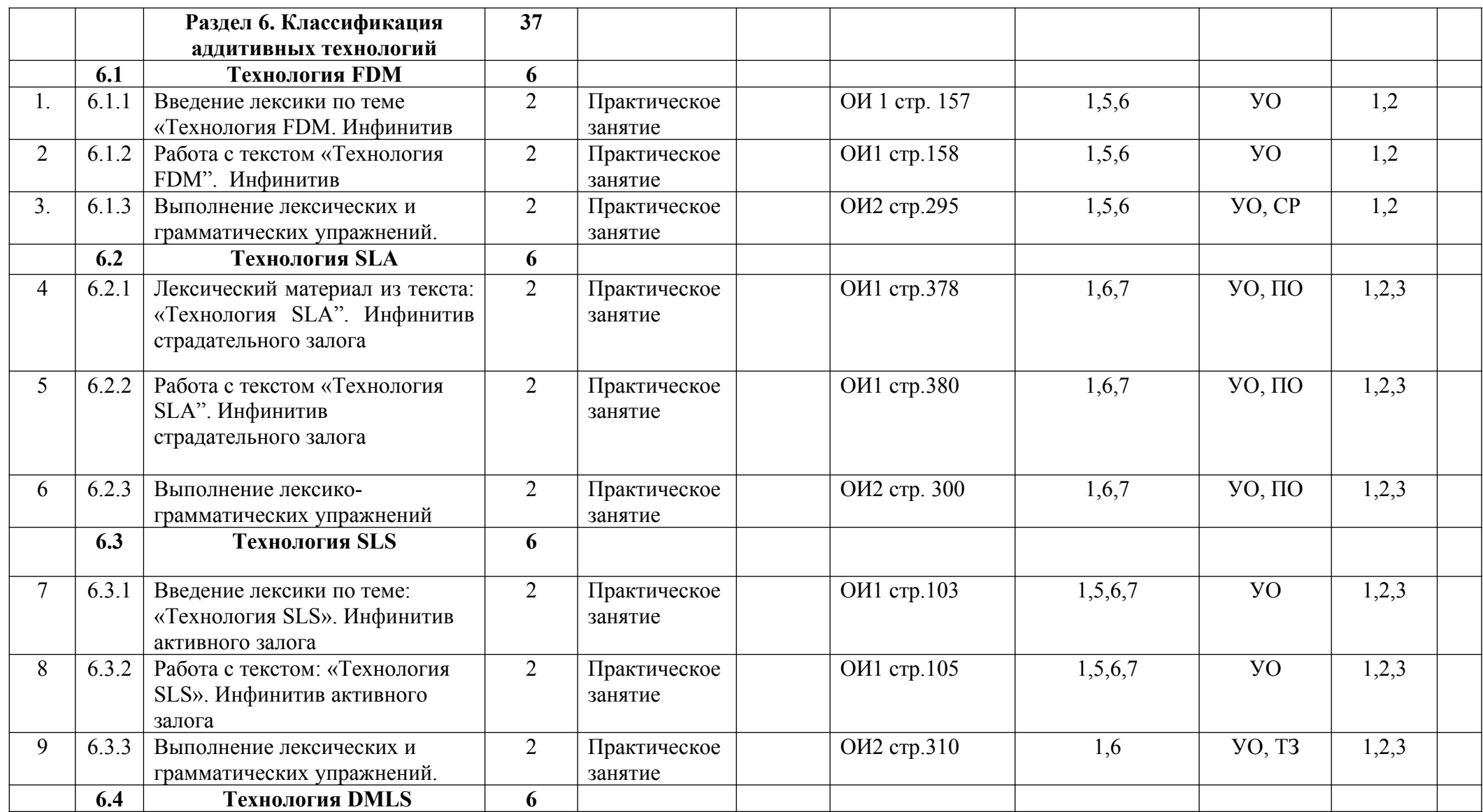

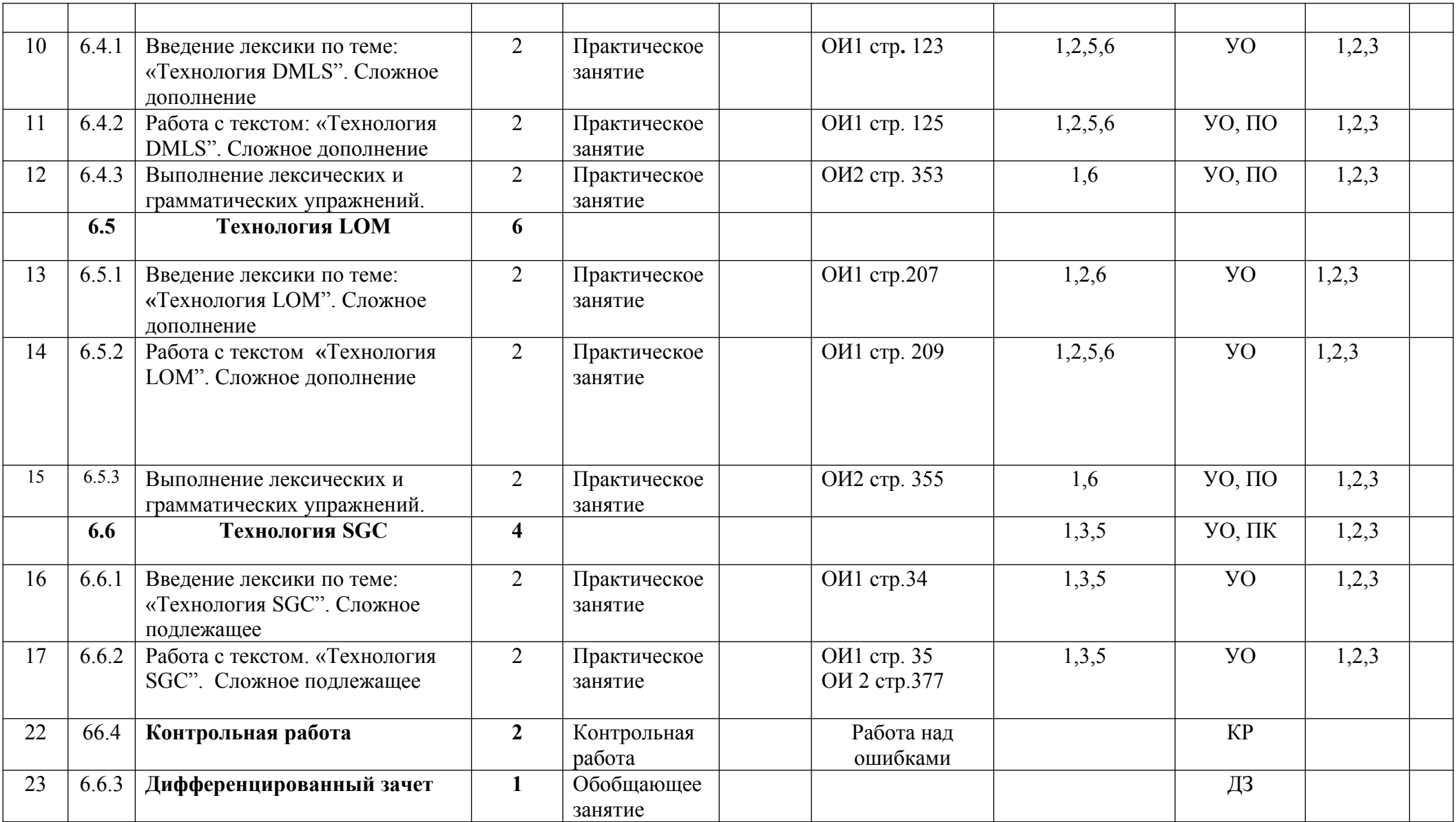

#### **Примечание. Условные обозначения.**

**УО** – устный ответ; **СР** –самостоятельная работа; **КР** – контрольная работа; **ПК** – проверка конспектов **ПО –** письменный опрос

#### **4. Материально-техническое обеспечение занятий**

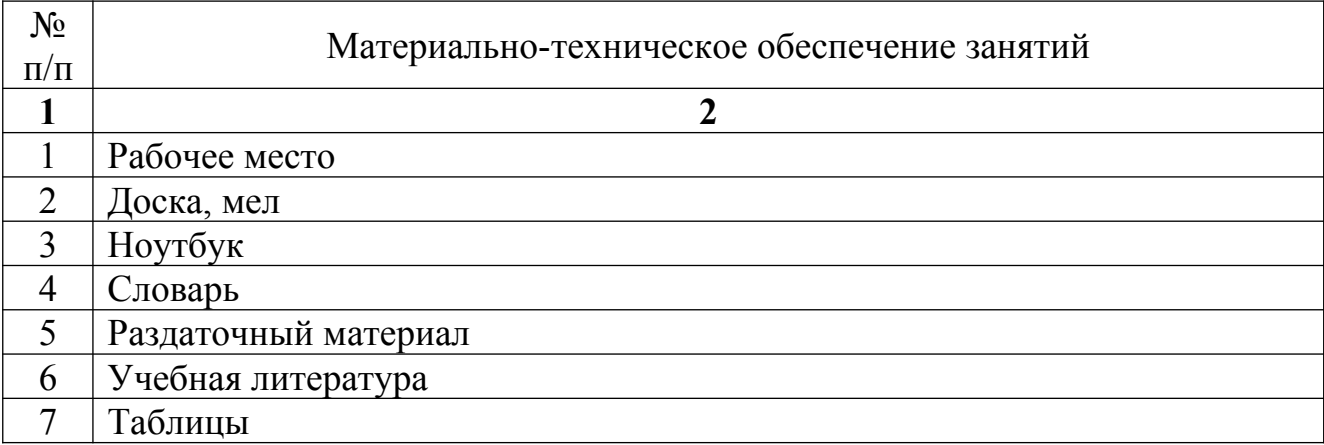

### **5. Перечень рекомендуемых учебных изданий, Интернет-ресурсов, дополнительной литературы**

#### **5.1. Основные источники:**

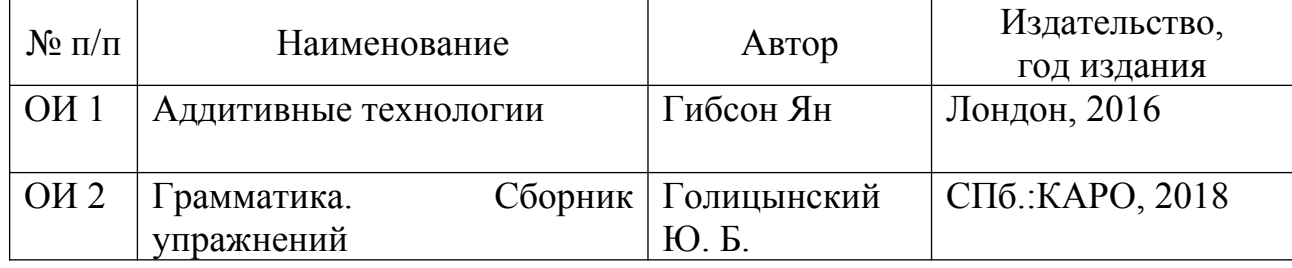

#### **5.2. Интернет-ресурсы (И-Р):**

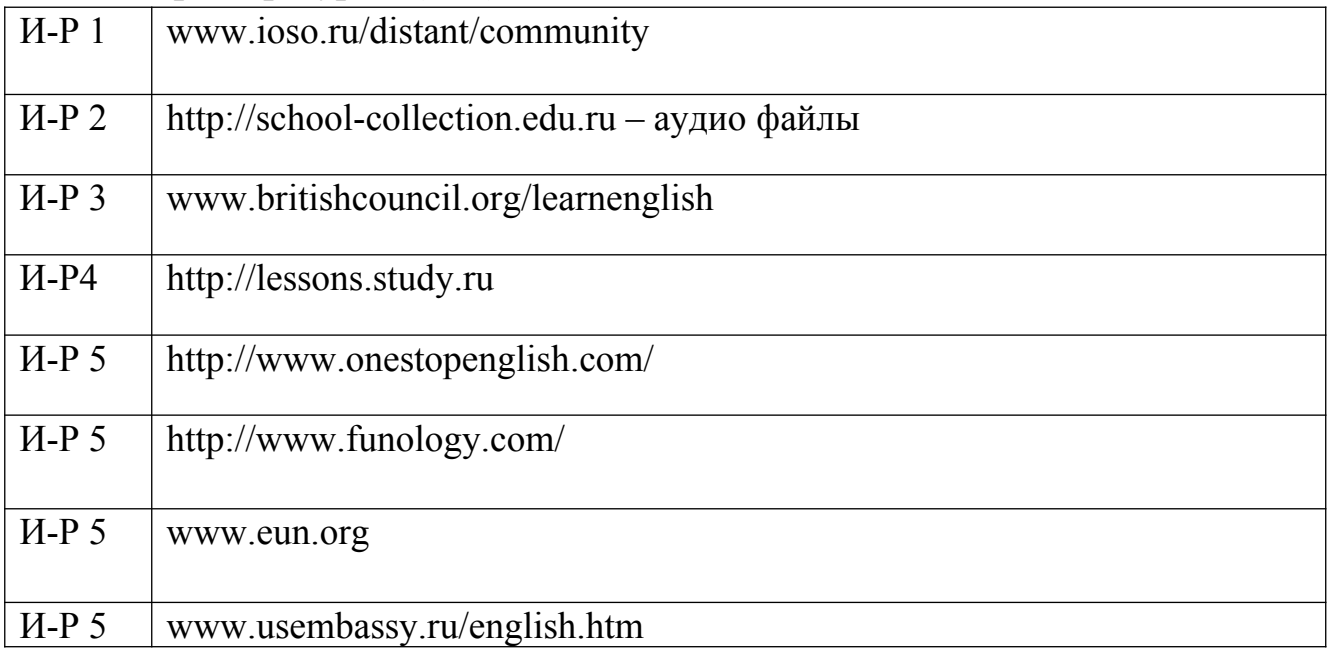